## **ONLINE REGISTRATION MANUAL FOR THE ENTRANCE EXAM TO THE NATIONAL ADVANCED SCHOOL OF ENGINEERING OF YAOUNDE**

- Open your navigator and write https://concours.polytechnique/cm
- www.polytechnique.cm/concours :

SITE ENSPY HOME HELP

ANGU

or

- Choice of language (French or English);
- -Choice of the Entrance Exam (among the nine (99) Entrances launched) for which you want to \_ apply

ENSPY-ENTRANCE EXAMINATION

## List of Competitive Entrance Examination

| ENSPY-2023/2024<br>Competitive entrance examination for<br>the First year of the engineering<br>training programme(ING-ST-I)<br>Subscribe          | ENSPY-2023/2024<br>Competitive entrance examination for<br>the first year of the bachelor's degree<br>programme in engineering sciences<br>in the fields of study of sciences and<br>technologies(LIC-SI-I)<br>Subscribe | ENSPY-2023/2024<br>Competitive entrance examination for<br>the first year of the cycle for Digital<br>Arts Engineers(ING-NUA-1)<br>Subscribe                          |
|----------------------------------------------------------------------------------------------------|----------------------------------------------------------------------------------------------------|----------------------------------------------------------------------------------------------------|
| ENSPY-2023/2024<br>Competitive entrance examination for<br>the first year of the cycle for Digital<br>Humanities Engineers(ING-NUH-1)<br>Subscribe | ENSPY-2023/2024<br>Competitive entrance examinations<br>for first year of the Bachelor of<br>Engineering degree in the Digital<br>Humanities stream(LIC-HNU-1)<br>Subscribe                                              | ENSPY-2023/2024<br>Competitive entrance examinations<br>for first year of the Bachelor of<br>Engineering degree in the Digital Arts<br>stream(LIC-ANU-1)<br>Subscribe |

Fill in the various forms that are available; -

## **Registration Form** 3

4

5

| IPTION- SESSIC                                                                                               | N 2023/20 | 024                                   | SITE EN  |
|----------------------------------------------------------------------------------------------------|-----------|---------------------------------------|----------|
| Regi                                                                                                    | stratior  | n Form                                |          |
| 2                                                                                                    | 3         | 4                                     | 5        |
|                                                                                                    |           |                                       |          |
|                                                                                                    |           | ATION<br>Year 2                       | 023      |
| intrance Exam Code LIC-SI-                                                                                   | 1         |                                       | 023      |
| intrance Exam Code LIC-SI-                                                                                   | Exam      | Year <b>2</b>                         | 023<br>~ |
| COMPETITIVE ENTRAI<br>Entrance Exam Code LIC-SI-<br>Field* :<br>Sciences of Engineer<br>Examination Center*: | Exam      | Year <b>2</b><br>nination language* : |          |
| ntrance Exam Code <b>LIC-SI-</b><br>eld* :<br>Sciences of Engineer                                           | Exam      | Year <b>2</b><br>nination language* : |          |

| Name* :             |   | Surname :                     |  |  |
|---------------------|---|-------------------------------|--|--|
| Name .              |   | Sumarie.                      |  |  |
| Your Name           |   | Your Surname                  |  |  |
| Date of birth* :    |   | Place of birth* :             |  |  |
| jj/mm/aaaa          |   | Your Place of birth           |  |  |
| Sex*:               |   | Nationality* :                |  |  |
| Choose              | ~ | Choose                        |  |  |
| Region of Origin" : |   | Department of Origin* :       |  |  |
| Choose              | ~ | Choose                        |  |  |
| E-mail :            |   |                               |  |  |
| Your E-mail         |   |                               |  |  |
| ID/Passport* :      |   | Telephone* :                  |  |  |
|                     |   | XXXXXXXXXXX                   |  |  |
| Name of Parent* :   |   | Parent's Telephone Contact* : |  |  |
|                     |   | XXXXXXXXXXXX                  |  |  |
|                     |   | (Pas d'espace. Ex: 6xxxxxxxx) |  |  |
| Post Box :          |   | City of Residenc* :           |  |  |

**NB**: Please, tick the box under reserve if you do not yet have your Baccalaureate certificate.

If you already have your Baccalaureate /Advanced Levels certificate, fill in the information concerning your Baccalaureate and your Probatoire or GCE O/L

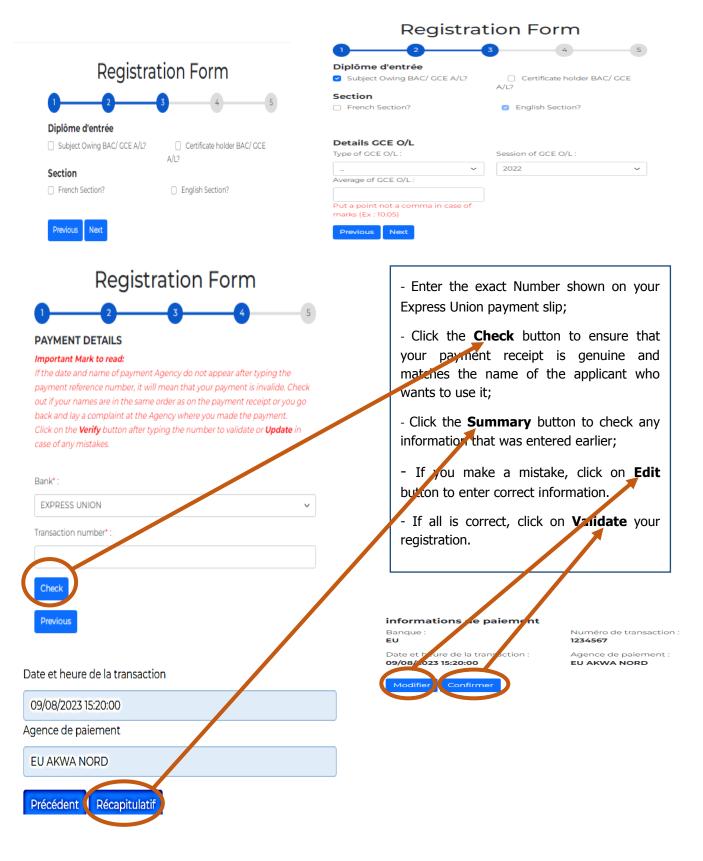